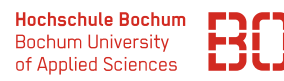

# **Wirtschaftsinformatik**

# **Datenbanken – Übungsblatt 5**

Für die Übungen steht Ihnen das Programm *phpMyAdmin* zur Verfügung, welches direkt im Browser aufgerufen werden kann:

http://pav050.hs-bochum.de/phpMyAdmin

Bitte beachten Sie, dass der Zugriff auf phpMyAdmin nur aus dem Hochschulnetz/VPN möglich ist.

**Aufgabe 1** (Aktuelles Modell) Das bisher aus der Vorlesung und Übung bekannte Modell sieht wie folgt aus:

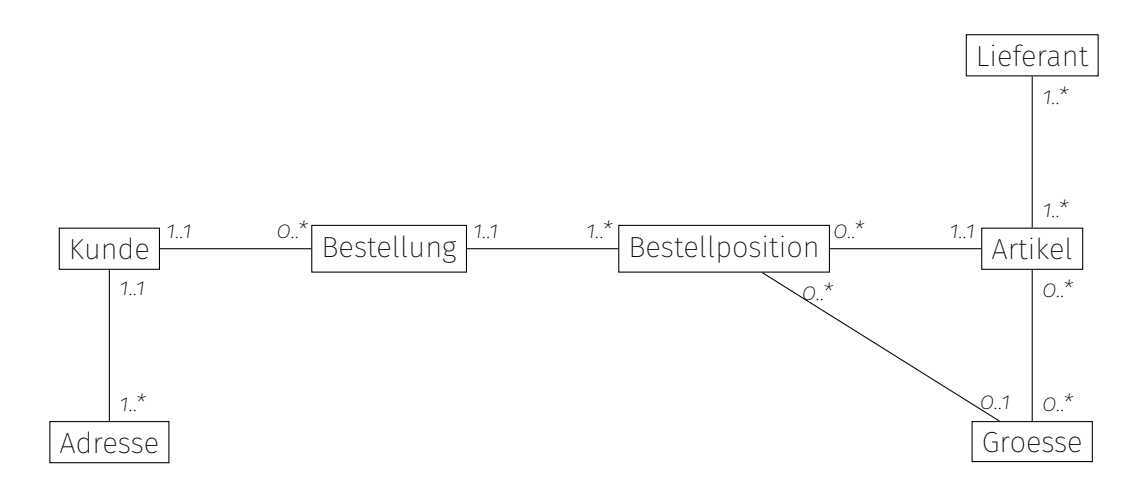

Ergänzen Sie das Modell:

Speichern Sie zusätzlich Lagerplätze mit den Eigenschaften Gang und Fach. Sie möchten in Ihrer Datenbank speichern können, welche Artikel in welcher Größe in welchen Lagerplatz gelagert ist. Speichern Sie weiterhin die Anzahl der Artikel, die an diesem Lagerplatz gelagert sind.

Die Lieferanten sollen in inländische Lieferanten und ausländische Lieferanten unterschieden werden. Speichern Sie bei den inländischen zusätzlich zu Name und Adresse (die bei allen Lieferanten gespeichert werden) die Steuer-Ident-Nummer, bei den ausländischen Lieferanten das Land.

## **Aufgabe 2** (Tabellen ergänzen)

Ergänzen Sie die Tabellen entsprechend der Änderungen, die Sie im Modell gemacht haben.

Unterstreichen Sie dabei wieder die Fremdschlüssel.

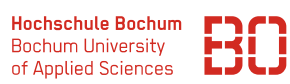

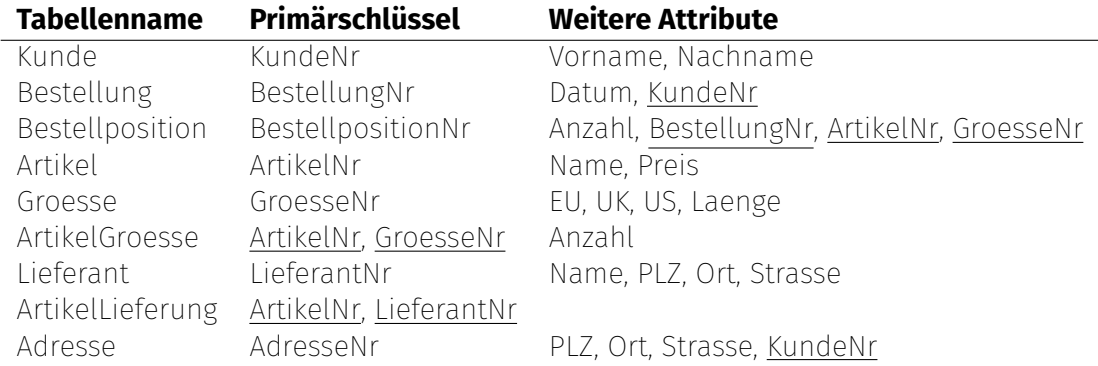

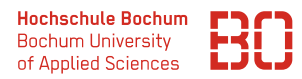

#### **Aufgabe 3** (SQL-Befehle)

Wir haben für Sie die Datenbank *Uebung\_5* auf dem oben genannten Server bereitgestellt, mit der Sie die folgenden Aufgaben lösen können.

Schreiben Sie SQL-Befehle, mit denen Sie folgende Fragestellungen lösen können?

## **Wiederholung (Aggregatfunktionen und Gruppierung)**

1. Was ist die Gesamtsumme bestellter Artikel der Größe 38?

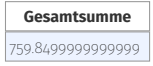

2. Was ist die Gesamtsumme bestellter Artikel für die verschiedenen Größen? (Gruppierung verwenden)

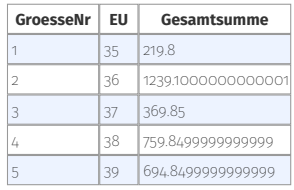

#### **Abfragen über große Beziehungen**

1. In welchen Gängen und Fächern sind die Artikel "Asics Volleyballschuhe Upcourt 5" gelagert?

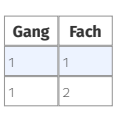

2. Was ist der gesamte Warenwert an dem Lagerplatz Gang 1, Fach 2?

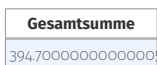

3. Was ist der gesamte Warenwert an den verschiedenen Lagerplätzen? (mit Gruppierung)

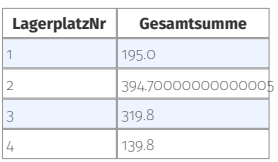

#### **Abfragen über Generalisierung**

1. Welche Lieferanten kommen aus den Niederlanden (haben den Ländercode NL). Ausgegeben werden soll der Name der Lieferanten.

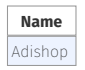